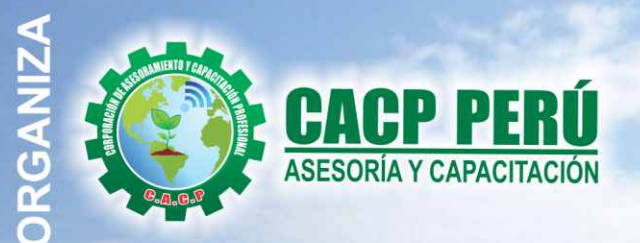

Actualizate. Perfeccionate y Especializate con: CACP PERU

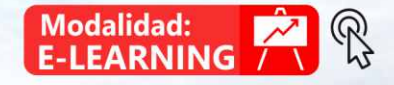

# **DOMINGO MAYO**

## **CURSO:**

## **DISEÑO, CONSTRUCCIÓN Y MANTENIMIENTO** DE PUENTES CON CSI BRIDGE

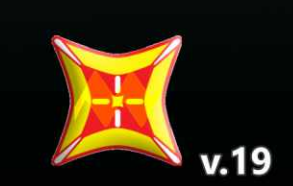

 $v<sub>20</sub>$ 

v.20 Y SAP 2000 v.19

### **INFORMES E INSCRIPCIONES**

#### Sede CHIMBOTE

Av. Pacífico - Urb. Casuarinas 2da Etapa Mz. E1 Lt. 06 - 2do. Nivel (Costado de la I.E. Señor de la Vida - USP) - Nuevo Chimbote

953620444 / 920029799 / 918343626 / 918371932 © 043-604932 - 064-583341

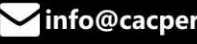

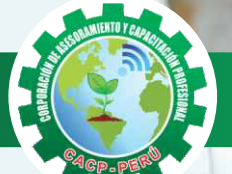

**CORPORACIÓN DE ASESORAMIENTO Y CAPACITACIÓN PROFESIONAL CAPACITACIÓN - CONSULTORÍA - INHOUSE**

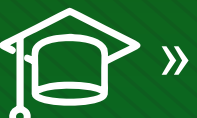

## » **PRESENTACIÓN**

Los indicadores de desarrollo económico de nuestro País están impulsados mayormente por la dinámica del Sector Construcción en Infraestructura y/u obras civiles como consecuencia de decisiones de inversión de parte del Sector Público (Gobierno Central, Gobierno Regional y/o Gobierno Local) y del Sector Privado. Así la Corporación de Asesoramiento y Capacitación Profesional CACP PERÚ, dedicado a brindar capacitación, asesoramiento y consultoría a través de su Área Académica, presenta el Curso de Especialización Profesional en: "DISEÑO, CONSTRUCCIÓN Y MANTENIMIENTO DE PUENTES CON CSI BRIDGE v.20 Y SAP 2000 v.19.", el cual es promovido por nuestra organización.

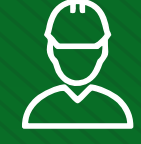

### » **DIRIGIDO A**

Gerentes y administradores de proyectos de la construcción y jefes de área. Ingenieros civiles y arquitectos residentes y supervisores de obras. Profesionales relacionados con proyectos constructivos. Bachilleres y estudiantes de Pregrado.

## » **CERTIFICA**

Los participantes que cumplan satisfactoriamente con los requisitos Académicos y Administrativos del programa recibirán la certificación en: "DISEÑO, CONSTRUCCIÓN Y MANTENIMIENTO DE PUENTES CON CSI BRIDGE v.20 Y SAP 2000 v.19.", expedido por la Corporación de Asesoramiento y Capacitación Profesional CACP PERUS RI

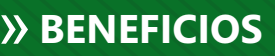

Horarios flexibles de acuerdo a tus necesidades a través del campus virtual (las 24h / 7d ).

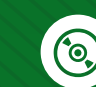

Videoconferencias en formato DVD calidad HD.

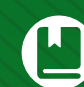

Material Impreso full color.

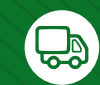

Incluye envió de materiales a todo el Perú hasta su domicilio (Olva Courier).

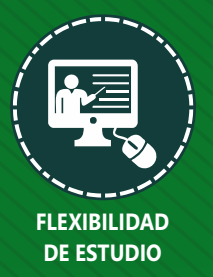

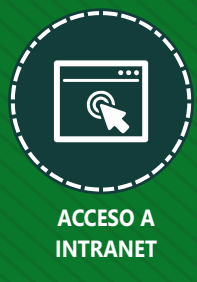

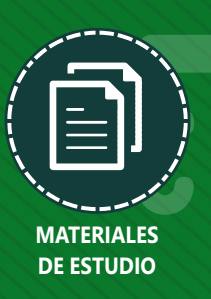

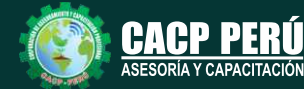

**Informes e Inscripciones** Cel.: **953620444** / **920029799** / **918343626** / **918371932** Fijo: **043-604932** - **064-583341** Email: info@cacperu.com Web: http://cacperu.com

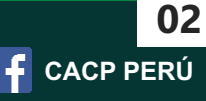

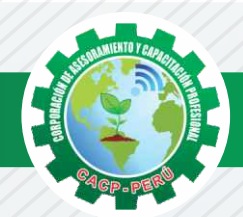

## **HERRAMIENTAS METODOLÓGICAS**

## **PLATAFORMA E-LEARNING**

✓La plataforma de e-learning, campus virtual o Learning Management System (LMS) es un espacio virtual de aprendizaje orientado a facilitar la experiencia de capacitación a distancia, tanto para empresas como para instituciones educativas.

✓Este sistema permite la creación de "aulas virtuales"; en ellas se produce la interacción entre tutores y alumnos, y entre los mismos alumnos; como también la realización de evaluaciones, el intercambio de archivos, la participación en foros, chats, y una amplia gama de herramientas adicionales.

✓Estas plataformas tienen una serie de herramientas en común así como otras que los diferencian, es por ello que e-ABC Learning intenta brindar la mejor solución adaptándose a las necesidades propias de cada cliente.

## **VENTAJAS DE LA MODALIDAD E-LEARNING**

**Informes e** 

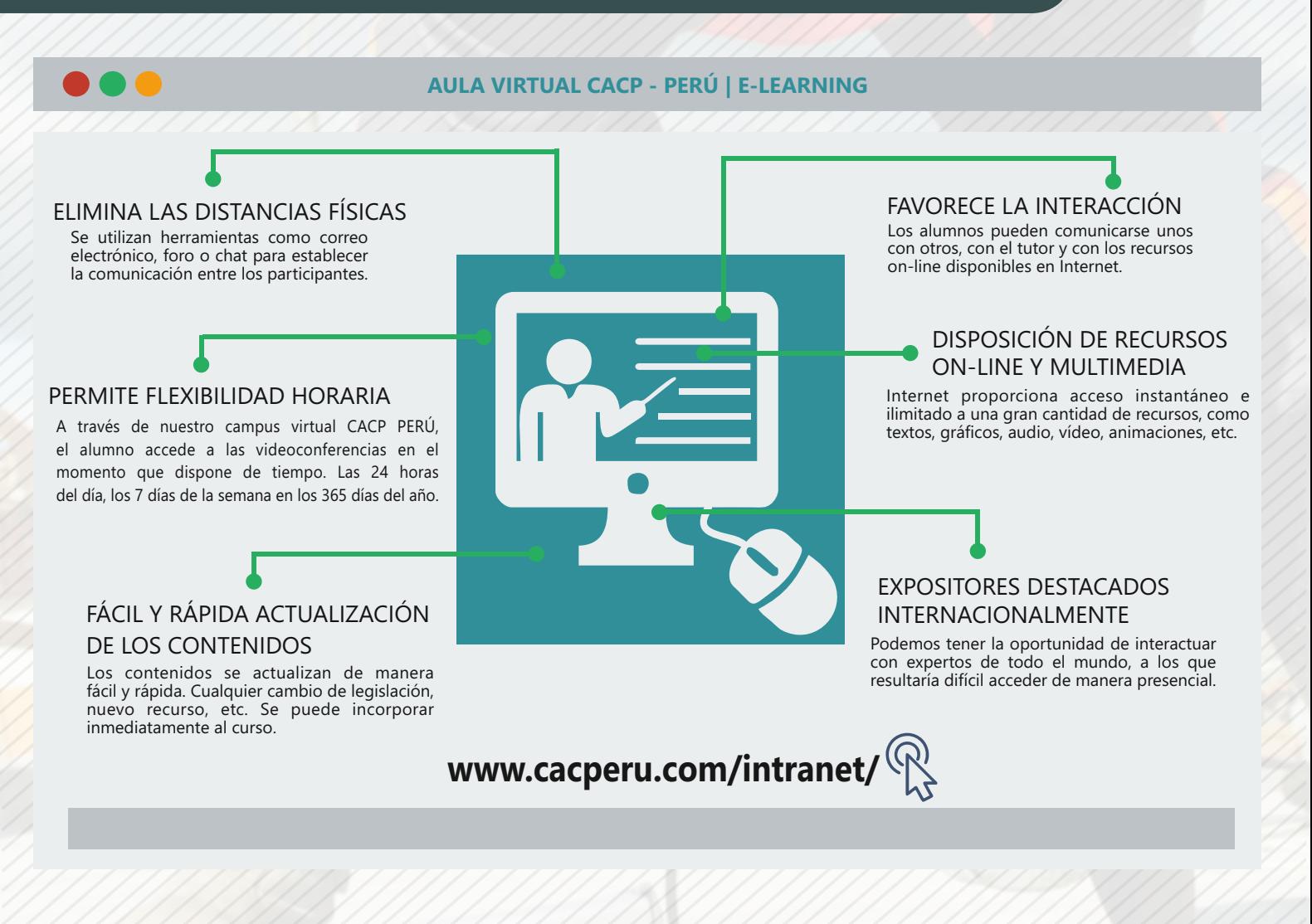

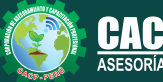

**Inscripciones** Cel.: **953620444** / **920029799** / **918343626** / **918371932** Fijo: **043-604932** - **064-583341** Email: info@cacperu.com Web: http://cacperu.com

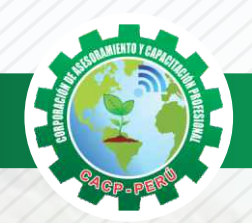

**CORPORACIÓN DE ASESORAMIENTO Y CAPACITACIÓN PROFESIONAL CAPACITACIÓN - CONSULTORÍA - INHOUSE**

Domingo 17 de mayo de 2020

## **TEMARIO**

#### **DISEÑO, CONSTRUCCIÓN Y MANTENIMIENTO DE PUENTES CON CSI BRIDGE v.20 Y SAP 2000 v.19.**

#### **TEMA 01 INTRODUCCIÓN AL DISEÑO DE PUENTES**

- ✓Conceptos previos para el diseño de puentes
- ✓Definiciones
- ✓Revisión de la norma AASHTO-LRFD y manual MTC 2016

#### **TEMA 02 PARTES DE UNA ESTRUCTURA DE UN PUENTE**

- ✓Superestructura
- ✓Subestructura

**TEMA 03 TIPOS DE PUENTES**

#### ✓Puente losa alcantarilla

- ✓Puente losa
- ✓Puente viga losa
- ✓Puente de viga
- ✓Puente en concreto pretensado
- ✓Puentes aporticados
- ✓Puentes atirantados
- ✓Puentes colgantes

#### **TEMA 04 ASPECTOS GENERALES A CONSIDERAR PARA EL DISEÑO DE PUENTES**

- ✓Planificación
- ✓Morfología del rio
- ✓Selección del sitio
- ✓Posición del puente

#### **TEMA 05 CONDICIONES DE SITIO A TOMAR EN CUENTA EN EL DISEÑO DE PUENTES**

- ✓Área de captación
- ✓Niveles de agua
- ✓Estudios de exploración de suelos
- ✓Requerimientos de diseño para la vida de un puente

#### **TEMA 06 ESTUDIOS DE INGENIERÍA PARA EL DISEÑO DE PUENTES MTC 2016**

- ✓Estudios topográficos
- ✓Estudios de hidrología e hidráulica
- ✓Estudios geológicos y geotécnicos
- ✓Estudios de peligro sísmico
- ✓Estudios de impacto ambiental
- ✓Estudios de trafico
- ✓Estudios complementarios
- ✓Estudios de trazo y diseño vial de los accesos
- ✓Estudios de alternativa a nivel de antiproyecto
- ✓Clasificación de puentes

**Informes e Inscripciones**

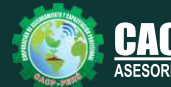

Cel.: **953620444** / **920029799** / **918343626** / **918371932**

Fijo: **043-604932** - **064-583341** Email: info@cacperu.com Web: http://cacperu.com

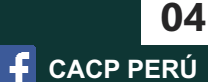

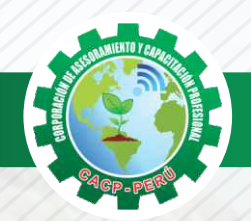

## **TEMARIO**

#### **DISEÑO, CONSTRUCCIÓN Y MANTENIMIENTO DE PUENTES CON CSI BRIDGE v.20 Y SAP 2000 v.19.**

## **TEMA 07**

**FILOSOFÍA DE DISEÑO PARA PUENTES CARRETEROS**

Introducción a la filosofía Diseño por esfuerzos admisibles (ASD) Diseño por factores de carga (LFD) Diseño por factores de carga y resistencia (LFRD) La base probabilística de las especificaciones (LFRD) Seguridad en puentes Serviciabilidad en puentes Constructibilidad en puentes

#### **TEMA 08 LÍNEAS DE INFLUENCIA**

Líneas de influencia para vigas estáticamente determinadas en puentes Líneas de influencia por el trabajo virtual en puentes Vigas estáticamente indeterminadas en puentes Momento flector máximo en puentes Creación de espectro de respuesta para puentes, mapas de isoaceleraciones

#### **TEMA 09**

#### **CARGAS EN PUENTES CARRETEROS Y SU DISTRIBUCIÓN**

- ✓Cargas permanentes
- ✓Cargas transitorias
- ✓Carga viva vehicular de diseño
- ✓Cargas peatonales
- ✓Presencia múltiple
- ✓Efectos dinámicos de impacto
- ✓Fuerzas de frenado
- ✓Presión de flujo
- ✓Cargas de viento
- ✓Empujes del suelo
- ✓Cargas en la superestructura

#### **TEMA 10**

#### **ANÁLISIS Y DISEÑO MANUAL DE PUENTE EN CONCRETO ARMADO TIPO VIGA-LOSA DE UNA SOLA VÍA CON LUZ = 12 M**

- ✓Predimensionamiento
- ✓Aumento de longitud de las vigas
- ✓Número y separación de vigas longitudinales
- ✓Predimensionamiento del voladizo
- ✓Diseño de viga longitudinal
- ✓Diseño de losa maciza del puente
- ✓Diseño del voladizo
- ✓Longitud de desarrollo y anclaje de losa
- ✓Calculo del área de acero requerido en el voladizo
- ✓Diseño por corte en la viga, método simplificado
- ✓Verificación de deformaciones
- ✓Deflexión por carga viva

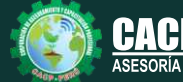

**Informes e Inscripciones** Cel.: **953620444** / **920029799** / **918343626** / **918371932**

Web: http://cacperu.com

Fijo: **043-604932** - **064-583341** Email: info@cacperu.com

WWW

**CACP PERÚ** 

**05**

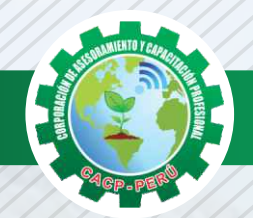

## **TEMARIO**

#### **DISEÑO, CONSTRUCCIÓN Y MANTENIMIENTO DE PUENTES CON CSI BRIDGE v.20 Y SAP 2000 v.19.**

#### **TEMA 11**

**ANÁLISIS Y DISEÑO DE UN PUENTE RETICULADO METÁLICO CON CSIBRIDGE 2017**

✓Análisis estático ✓Análisis dinámico

**TEMA 12**

#### **ANÁLISIS Y DISEÑO DE UN PUENTE DE UN SOLO TRAMO CON CSIBRIDGE 2017**

✓Análisis estático

✓Análisis dinámico

#### **TEMA 13**

#### **TEMA XIII: ANÁLISIS Y DISEÑO DE UN PUENTE DE VARIOS TRAMOS CON CSIBRIDGE 2017**

✓Análisis estático

✓Análisis dinámico

#### **TEMA 14**

#### **TEMA XIV: ANÁLISIS Y DISEÑO DE PUENTES CON VIGAS PRESFORZADAS CON CSIBRIDGE 2017**

✓Análisis estático ✓Análisis dinámico

#### **TEMA 15**

#### **TEMA XV: ANÁLISIS Y DISEÑO DE UN PUENTE VIGA CAJÓN CON CSIBRIDGE 2017**

- ✓Análisis estático
- ✓Análisis dinámico

#### **TEMA 16**

#### **ANÁLISIS Y DISEÑO DE PILAS Y ESTRIBOS MANUAL Y CON SAP2000 V19**

- ✓Definiciones
- ✓Tipos de estribos

**Informes e** 

✓Estados limite

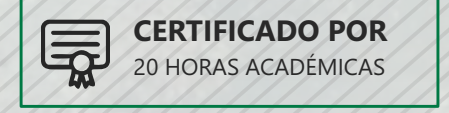

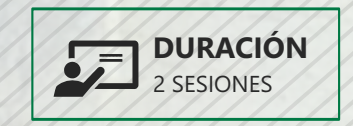

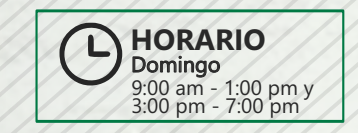

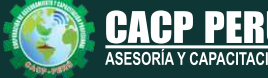

**Inscripciones** Cel.: **953620444** / **920029799** / **918343626** / **918371932** Fijo: **043-604932** - **064-583341** Email: info@cacperu.com Web: http://cacperu.com

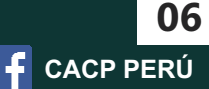

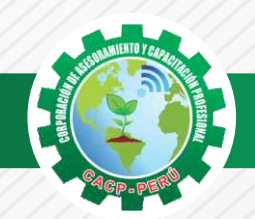

## **INVERSIÓN:**

# **COSTO S./ 120.00 COSTO CORPORATIVO S./ 100.00**

## **MEDIO DE PAGO**

## BANCO DE CRÉDITO DEL PERÚ

**310-2283477035**

N° CUENTA CORRIENTE EN SOLES:

## $\lambda BCP\lambda$

#### Titular de la Cuenta:

 **CORPORACIÓN DE ASESORAMIENTO Y CAPACITACIÓN PROFESIONAL C.A.C.P. S.R.L**

**\*En caso de realizar pago mediante el banco adicionar S/. 7.50 por cada Transacción**

# **Interbank**

N° CUENTA CORRIENTE EN SOLES:

## **6203001670984**

Titular de la Cuenta: **CORPORACIÓN DE ASESORAMIENTO Y CAPACITACIÓN PROFESIONAL C.A.C.P. S.R.L**

**\*En caso de realizar pago mediante el banco adicionar S/. 5.00 por comisión de interplaza**

#### **PAGOS A TRAVÉS DE:**

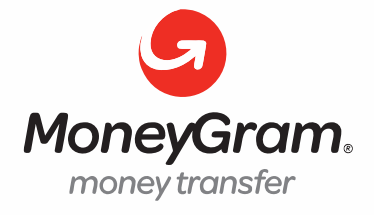

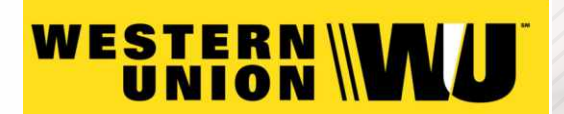

A nombre de**: MIJAIL ANDRE NUÑEZ GOMEZ** DNI**: 44348728**

#### **ENVÍO DEL MATERIAL EN FÍSICO, SIN COSTO ADICIONAL A NIVEL NACIONAL**

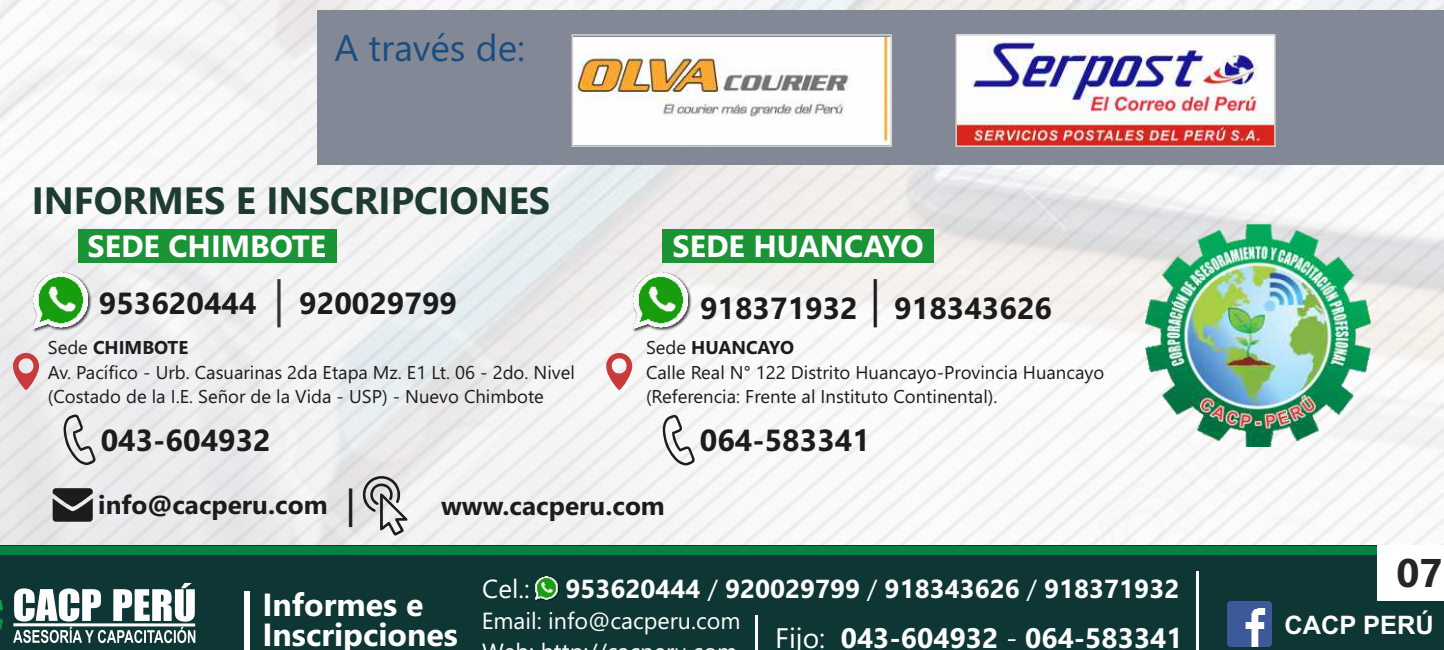

Web: http://cacperu.com